### Course Name: A Level (2nd Sem) Subject: JAVA Topic :Multithreading in Java(contd) Date: 22-04-20

## Difference between multitasking, multithreading and multiprocessing:

**Multitasking:** Ability to execute more than one task at the same time is known as multitasking.

**Multithreading:** It is a process of executing multiple threads simultaneously. Multithreading is also known as Thread-based Multitasking.

**Multiprocessing:** It is same as multitasking, however in multiprocessing more than one CPUs are involved. On the other hand one CPU is involved in multitasking.

## How to Create a thread in Java:

There are two ways to create a thread in Java:

- 1) By extending Thread class.
- 2) By implementing Runnable interface.

First we will discuss about Thread class.

## Thread class:

Thread class provides constructors and methods to create and perform operations on a thread.Thread class extends Object class and implements Runnable interface.

# Some common methods of Thread class:

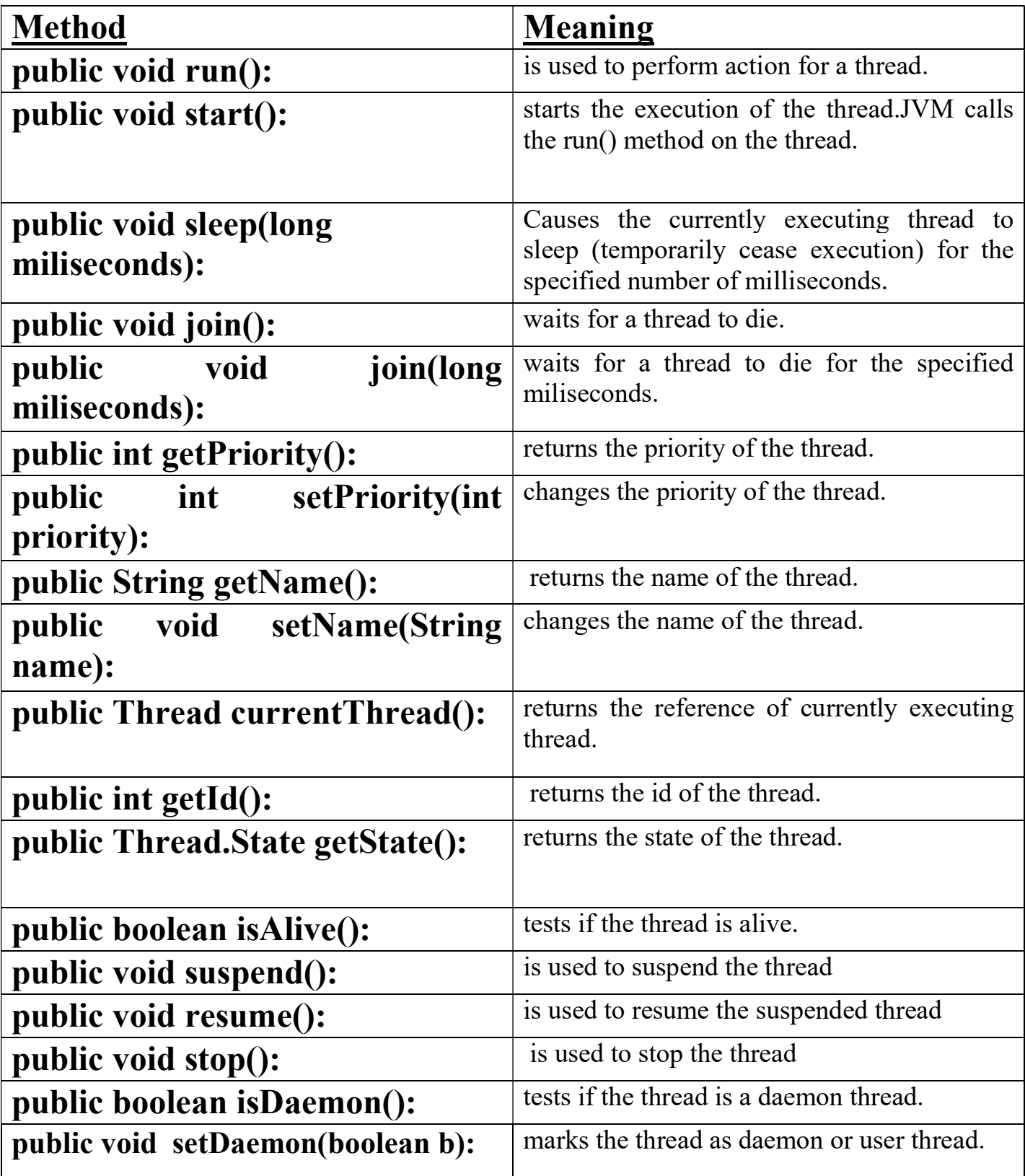

## 1) Creating a Thread By extending Thread class

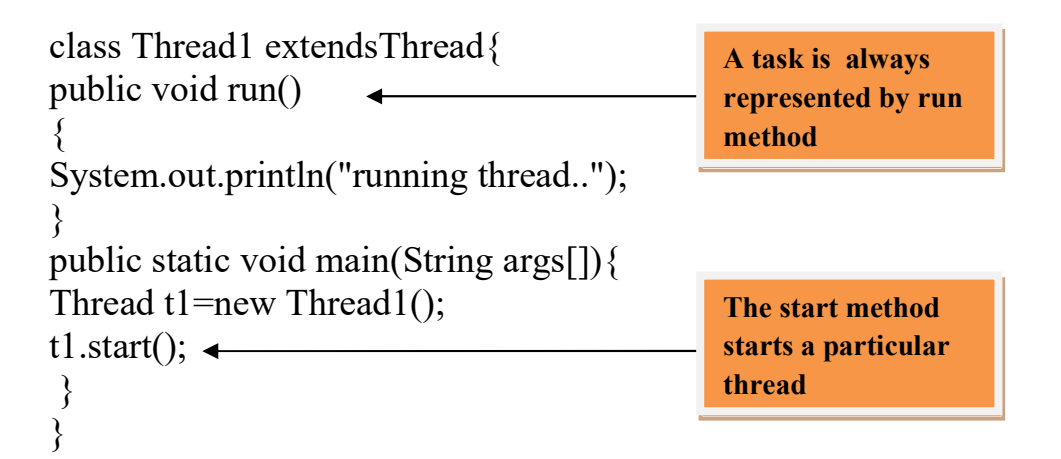

#### Explaination:

public void run() method is used to perform action for a thread.Any task which is to be processed is put inside the run method.we can say that run() method is a task itself.

start() method of Thread class is used to start a newly created thread.The start() method makes the thread moves from New state to the Runnable state.A method is always started and its run() method gets called.

#### Exercise:

- 1. How to create thread by extending a Thread class?
- 2. What will happen if we use run() method instead of start() method to run a method of thread class.
- 3. What is the significance of run() and start() method of Thread class.